## ARTC 1302 Digital Imaging I CBE 16 week Class Outline/Calendar

| Weeks                    | Outline—Read and Do                                                                                                    | Student Work Due                                   |
|--------------------------|----------------------------------------------------------------------------------------------------|----------------------------------------------------|
| C1.1 Week 1              | Overview of course/Orientation: Syllabus, course outline, student<br>information sheets and introductions. Software, equipment. Review OS<br>X Interface & ACC Lab Setup. Set up student folders.                                                                                                    | Assignment 1.1:<br>Making Contact Sheets           |
|                          | Read and Do:<br>Getting Started Overview.<br>Lesson 1 CC15: Getting to Know the Photoshop Work Area<br>Topics Reset default Prefs; Application Frame; Windows; Tools Panel-<br>Selecting; Zooming; Hidden tools; Panel-Adjustments; Selected Area;<br>Tool Properties/Options; Working with Panels-menus; Undoing-History;<br>Panel location, expanding, collapsing; Workspace. PS Online HELP.<br>Practice: File Formats with Contact Sheet | Due Monday,                                        |
| Week 2                   | Quiz 1 Photoshop Interface, Navigation and File Formats                                                                                                    | Quiz 1 Due                                         |
|                          |                                                                                                    |                                                    |
| C 1.2 Week 2             | Lesson 2 CC15: Basic Photo Correction<br>Topics: Resolution Monitor & Image Size (Pixel Size and Image View);<br>Crop/Straighten Canvas Size; Adjustment panel-Curves, Levels<br>Adjustment Layers; Spot Healing; Content Aware Patch; Clone Stamp;<br>Content Aware Patch; Smart Sharpen.                                                                                                    | Assignment 1.2<br>Retouching Images<br>Due Monday, |
|                          | Lesson 5 CC15: Quick Fixes (Extra Credit-Optional)<br>Topics: Correcting Red Eye; Blurring; Creating a Panorama; Correct<br>Distortion; Alignment; Content Aware Move; Adjusting Perspective;<br>Camera Shake.                                                                                                    | Due monuay,                                        |
|                          | <b>Practices</b> :<br>Image vs. Document Size<br>Retouching-Healing Brush and Patch Tool<br>Editing Scanned Images                                                                                                    |                                                    |
| Week 3                   | Quiz 2 Image Size, Editing.                                                                                                    | Quiz 2 Due                                         |
| C 1.3 Week 3             | Lesson 3 CC15: Working with Selections<br>Topics: Selections: Geometric, Freehand, Edge based, Color<br>based: Quick-Moving; Selection Marquee-Moving, Magic Wand; Lasso                                                                                                    | Assignment 1.3<br>Selections and Layers            |
|                          | Tool-Rotating; Magnetic Lasso; Resize-copy; Cropping.<br>Lesson 4 CC15: Layer Basics                                                                                                    | with Melon Head                                    |
|                          | <b>Topics</b> : Naming Layers; Viewing; Rearranging; Opacity, Blend Modes;<br>Transform; Gradient Layer; Type Layer; Character Styles; Layer Styles;                                                                                                    | Quiz 3                                             |
|                          | Adjustment Layers with Clipping Masks; Combining and Flattening Layers; Layer Comps.                                                                                                    | Due Monday,                                        |
|                          | Practices:<br>Refine Edge                                                                                                    |                                                    |
|                          | Layer Comps                                                                                                    |                                                    |
| C1 Journal               | Make Journal entry about Photoshop Tutorials                                                                                                    | Journal Entry                                      |
| C1 Project 1<br>Week 4-5 | <b>Project 1:</b> Using Selections and Layers to create a character with Images provided.                                                                                                    | PS Tutorials                                       |
| C1 Project 1             | Project I presentations/Sharing                                                                                                    | Project 1 Due                                      |
| Due<br>Week 6            | Quiz 3 Basic Retouching, Layers, Selections                                                                                                    | Share Project in<br>Discussion Board               |
|                          |                                                                                                    | Quiz 3                                             |
|                          |                                                                                                    | Due Monday,                                        |
|                          |                                                                                                    |                                                    |

| C2<br>Weeks 7                           | Lesson 6 CC15: Masks and Channels<br>Topics: Properties-Refine Mask; Definitions: Alpha, Layer, Vector,<br>Clipping, Channel Masks; Quick Masks; Refine Edge; Alpha<br>Channels as selection device and storage area.<br>Practices:<br>Mask Borders<br>Layer Masks<br>Refine Mask<br>Clipping Masks                                                                                                    | C1 Assignment<br>Masks<br>Due Monday                                 |
|-----------------------------------------|----------------------------------------------------------------------------------------------------|----------------------------------------------------------------------|
| C2 Journal<br>C2 Project<br>Week 8 to 9 | <ul> <li>Make Journal entry about Photoshop Tutorials</li> <li>Project 2: Using masks and images to illustrate a pun. Students acquire images. Discuss Copyright and Attribution.</li> </ul>                                                                                                    | Journal Entry<br>PS Tutorials<br>Project 2<br>Due Monday             |
| C2 Project 2<br>Due                     | Project 2 presentations                                                                                                    | Project 2 Due                                                        |
| Week 9                                  | Quiz 4 Masking                                                                                                    | Share Project in<br>Diacussion Board                                 |
|                                         |                                                                                                    | Quiz 4                                                               |
|                                         |                                                                                                    | Due Monday,                                                          |
| C3<br>Week 9                            | <ul> <li>Lesson 7 CC15: Typographic Design         <ul> <li>Topics: Guides; Clipping Mask; Layer Style Inner Shadow; Type on Path; Tool Tips Kost; Warping type; Paragraphs; Type and Paragraph Styles; Type Tips Kost; Character panel Size, Style, Tracking, All caps; Rulers and Guides; Paragraph panel; Vertical Type; Formatting type.</li> </ul> </li> <li>Lesson 8 CC15: Vector Drawing Techniques         <ul> <li>Topics: Bit Map vs. Raster vs. Vector; Drawing with Pen: Straight lines, Curves, Complex, Tracing Shape; editing anchors and segments; Naming (saving) vs. Work Paths; Convert Path to a Shape; Shape Layers; Add/Subtract to Shape; Selection vs. Direct Selection Tools; Custom Shape; Smart Objects.</li> </ul> </li> <li>Practices:         <ul> <li>Type Formatting Pen as Vector Mask &amp; Selection Vector Shapes</li> </ul> </li> </ul> | Assignment<br>Type and Vectors<br>Due Monday,                        |
| C3 Journal<br>C3 Project<br>Week 10-11  | Make Journal entry about Photoshop Tutorials                                                                                                    | Journal Entry                                                        |
|                                         | <b>Project 3</b> : Use the Pen Tool and Vector Shapes to create a Logo/Monogram.                                                                                                    | PS Tutorials<br>Project 3                                            |
| C3 Project 3<br>Due<br>Week 12          | Project 3 Presentations Vectors, pen and type.                                                                                                    | Project 3 Due<br>Quiz 5 Due<br>Monday,                               |
| CC<br>Weeks 12                          | <ul> <li>Lesson 9 CC15: Advance Compositing         <ul> <li>Topics: Arranging Layers; Transformation; Smart Filters-Liquify; Painting Layer; Color Blend mode (tinting); Adding Background; Merging visible layers; History, Applying filters and effects; Up-scaling low res image; Saving Image.</li> </ul> </li> <li>Worksheet: Image Types, and Resolution</li> </ul>                                                                                                    | An Assignment?<br>Final Journal Entrees<br>Movie Prop<br>Due Monday, |

|                                 | <ul> <li>Image Basics: Image types: line art, grayscale, color and bit depth.<br/>Halftone Screen (LPI frequency. Image resolution for output: print and<br/>web. Scaling and proportion</li> <li>Practice:</li> </ul>                                                       |                                                                                     |
|---------------------------------|----------------------------------------------------------------------------------------------------|-------------------------------------------------------------------------------------|
|                                 | Grayscale Conversion                                                                                                    |                                                                                     |
|                                 | Lesson 13 CC15Preparing Files for the Web<br>Topics: Creating Buttons: Using Layer groups, duplicating; Automating<br>tasks; Adobe Generator-File size parameters.                                                                                                    |                                                                                     |
| CC Project<br>Weeks<br>13 to 15 | Movie Poster/ Web Page Project:<br>Create a movie ad poster that will be A) down-sampled, converted to<br>grayscale for a newspaper ad. B) Reformatted for a web page splash<br>screen using same design elements. There will be intermediate due<br>dates for this project. | Poster Project /GS Poster<br>Due Monday,<br>Web Final Movie Elements<br>Due Monday, |
| Week 15-16<br>CC Project        | Movie Project Presentations                                                                                                    | Quiz 6 Review                                                                       |
| Due                             |                                                                                                    | Due Monday                                                                          |
| Week 16                         | Clean up Review                                                                                                    | Finish Journal                                                                      |

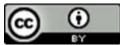

This work is licensed under a Creative Commons Attribution 4.0 International License.